## Table of Contents

 $\mathcal{L}^{(1)}$  and  $\mathcal{L}^{(2)}$ 

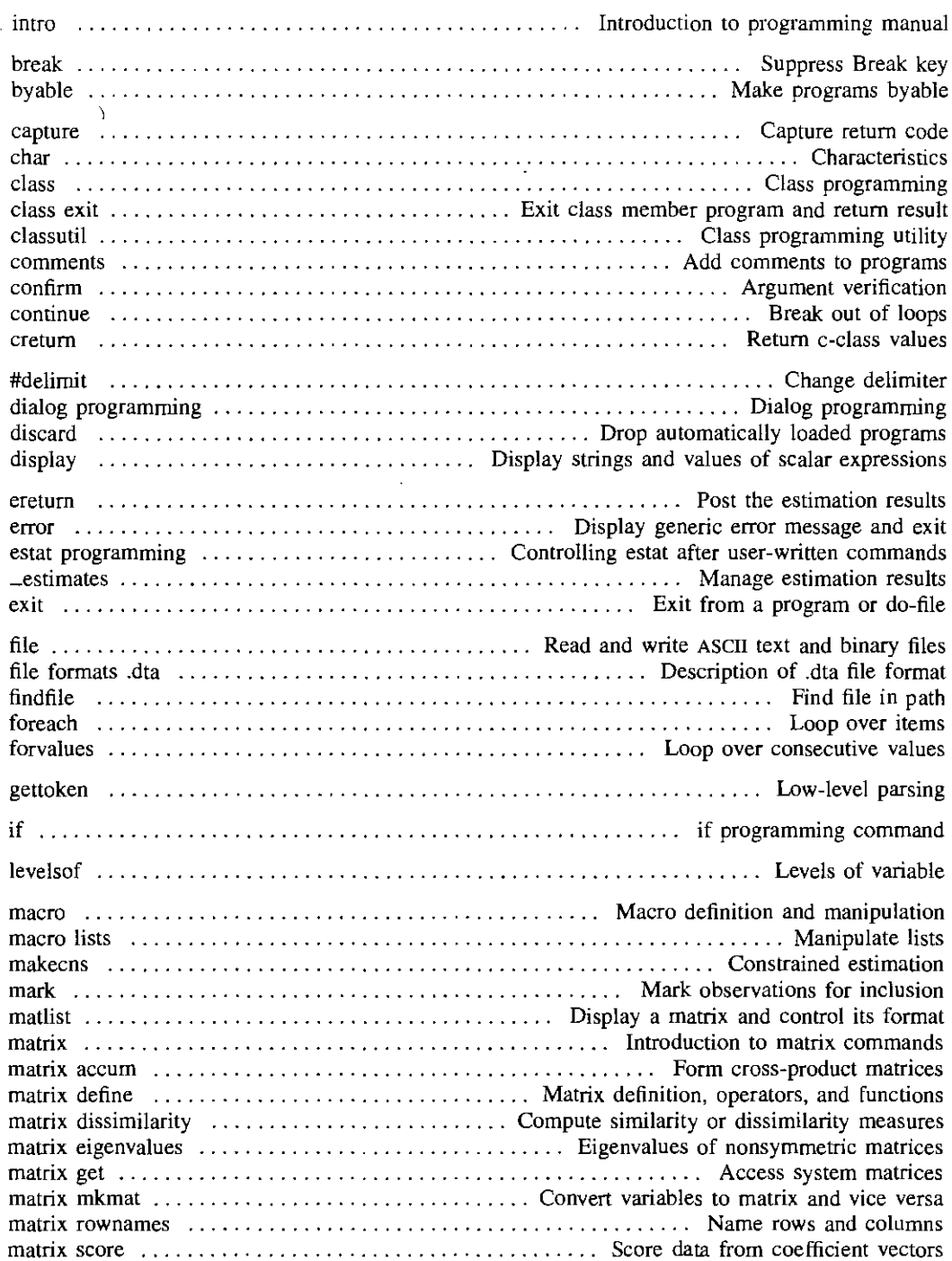

 $\mathbf{i}$ 

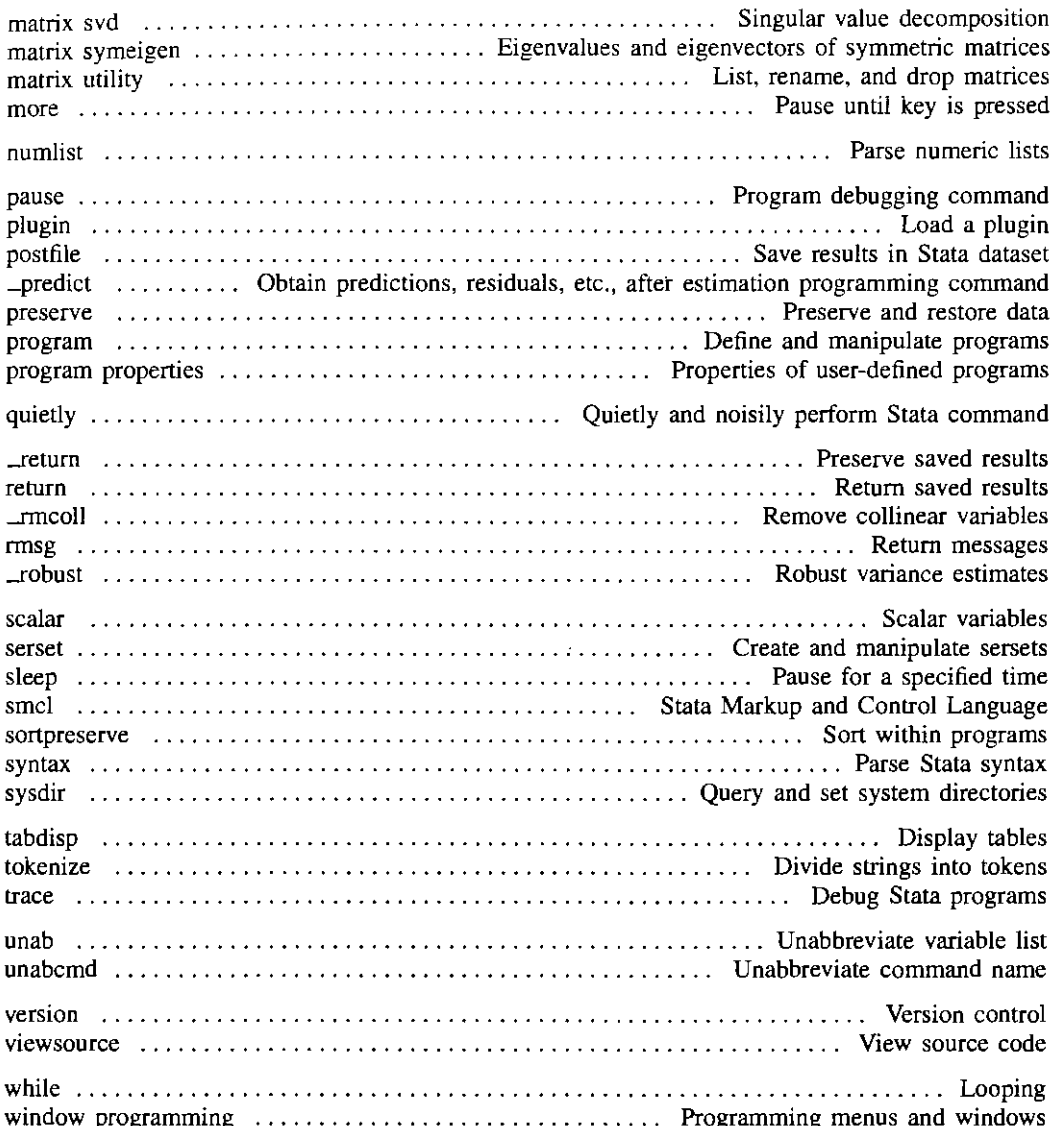

 $\mathcal{L}^{\text{max}}_{\text{max}}$